## SAP ABAP table RPM\_RELATE {RPM: Relationship table}

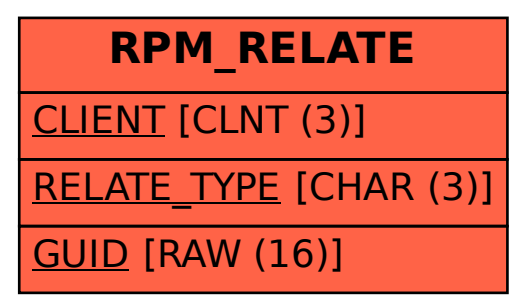